## **Информация об агенте по выдаче, погашению и обмену инвестиционных паев – Акционерном обществе «Открытие Брокер»**

**Стоимость инвестиционных паев может увеличиваться и уменьшаться, результаты инвестирования в прошлом не определяют доходы в будущем, государство не гарантирует доходность инвестиций в паевые инвестиционные фонды. Прежде чем приобрести инвестиционный пай, следует внимательно ознакомиться с правилами доверительного управления паевым инвестиционным фондом.** 

Общество с ограниченной ответственностью «Управляющая компания «ОТКРЫТИЕ» (лицензия от 11 апреля 2001 г. № 21-000-1-00048 на осуществление деятельности по управлению инвестиционными фондами, паевыми инвестиционными фондами и негосударственными пенсионными фондами, выданная Федеральной комиссией по рынку ценных бумаг) (далее – управляющая компания) в связи с исключением Банком России 07.12.2022 из реестра паевых инвестиционных фондов сведений об **Открытом паевом инвестиционном фонде рыночных финансовых инструментов «Открытие – Золотой резерв»** (далее – Фонд) и, соответственно, сведений об **Акционерном обществе «Открытие Брокер»** (далее – Агент) как агенте по выдаче, погашению и обмену инвестиционных паев Фонда, раскрывает обновленную информацию в отношении Агента.

**Сведения о паевых инвестиционных фондах под управлением управляющей компании, в отношении инвестиционных паев которых Агент осуществляет прием заявок на выдачу, погашение и обмен** (далее совместно – Фонды):

1) Открытый паевой инвестиционный фонд рыночных финансовых инструментов «Открытие - Сбалансированный» (Правила доверительного управления зарегистрированы Банком России 24.12.2020 за № 4243);

2) Открытый паевой инвестиционный фонд рыночных финансовых инструментов «Открытие – Акции» (Правила доверительного управления зарегистрированы ФКЦБ России 17.12.2003 № 0164- 70287842);

3) Открытый паевой инвестиционный фонд рыночных финансовых инструментов «Открытие - Облигации» (Правила доверительного управления зарегистрированы ФКЦБ России 17.12.2003 за №0165-70287767);

4) Открытый паевой инвестиционный фонд рыночных финансовых инструментов «Открытие – Сбалансированный рантье» (Правила доверительного управления зарегистрированы Банком России 23.05.2022 за № 4962).

## **Сведения об Агенте**:

Полное фирменное наименование: Акционерное общество «Открытие Брокер»;

Сокращенное фирменное наименование: АО «Открытие Брокер»;

Место нахождения: город Москва;

Почтовый адрес (адрес юридического лица согласно сведениям ЕГРЮЛ): 115114, г. Москва, ул.Летниковская, д. 2, стр. 4;

Лицензия профессионального участника рынка ценных бумаг на осуществление брокерской деятельности № 045-06097-100000 от 28.06.2002, выданная ФКЦБ России без ограничения срока действия;

ОГРН: 1027739704772.

## **Дата включения сведений об Агенте в реестр паевых инвестиционных фондов**:

1) ОПИФ рыночных финансовых инструментов «Открытие - Облигации» - 17.04.2007;

2) ОПИФ рыночных финансовых инструментов «Открытие – Акции» - 17.04.2007;

3) ОПИФ рыночных финансовых инструментов «Открытие - Сбалансированный» - 20.02.2021;

4) ОПИФ рыночных финансовых инструментов «Открытие – Сбалансированный рантье» - 23.05.2022;

**Сведения о местах приема Агентом заявок на приобретение, погашение и обмен инвестиционных паев Фондов**:

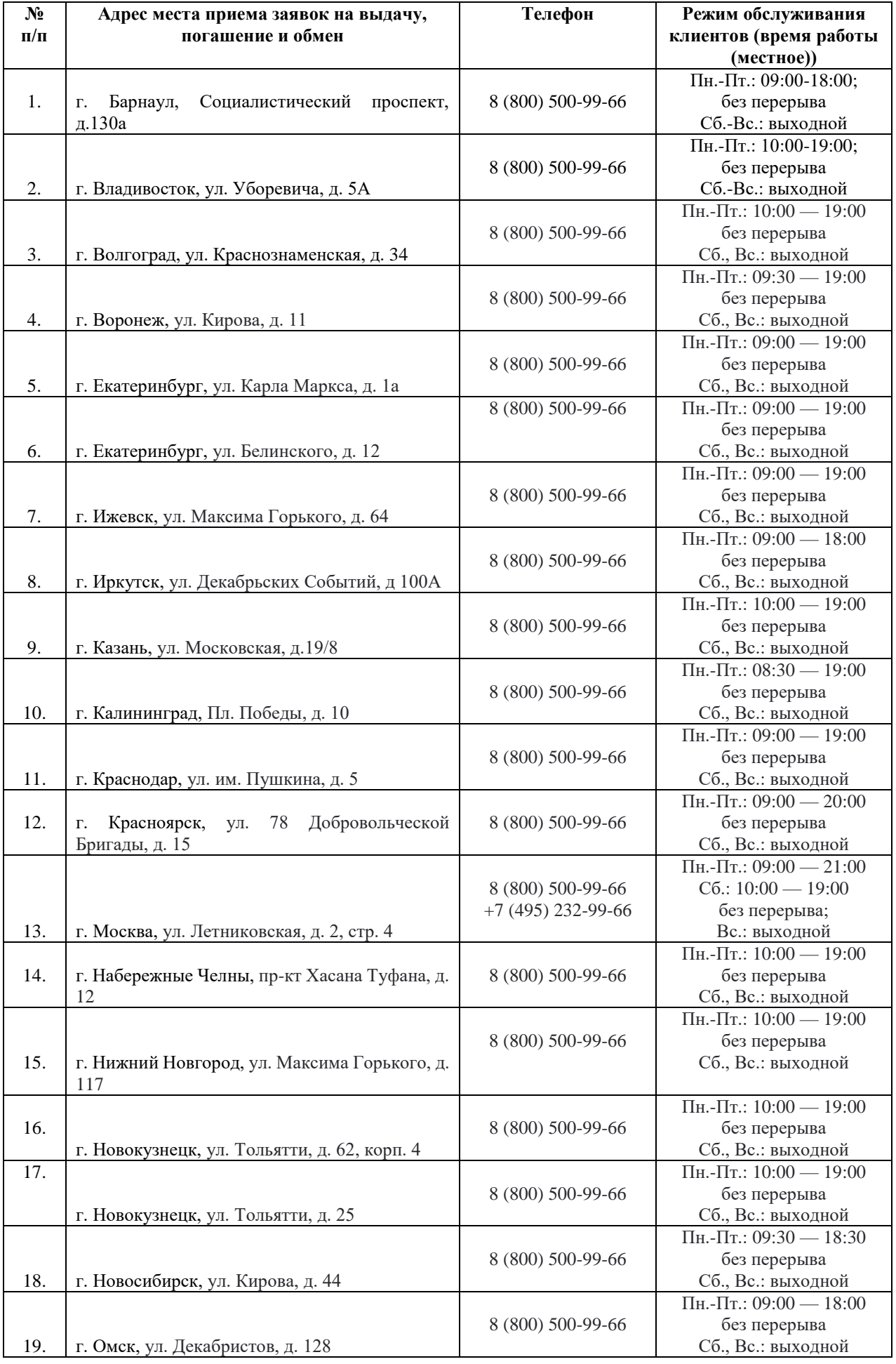

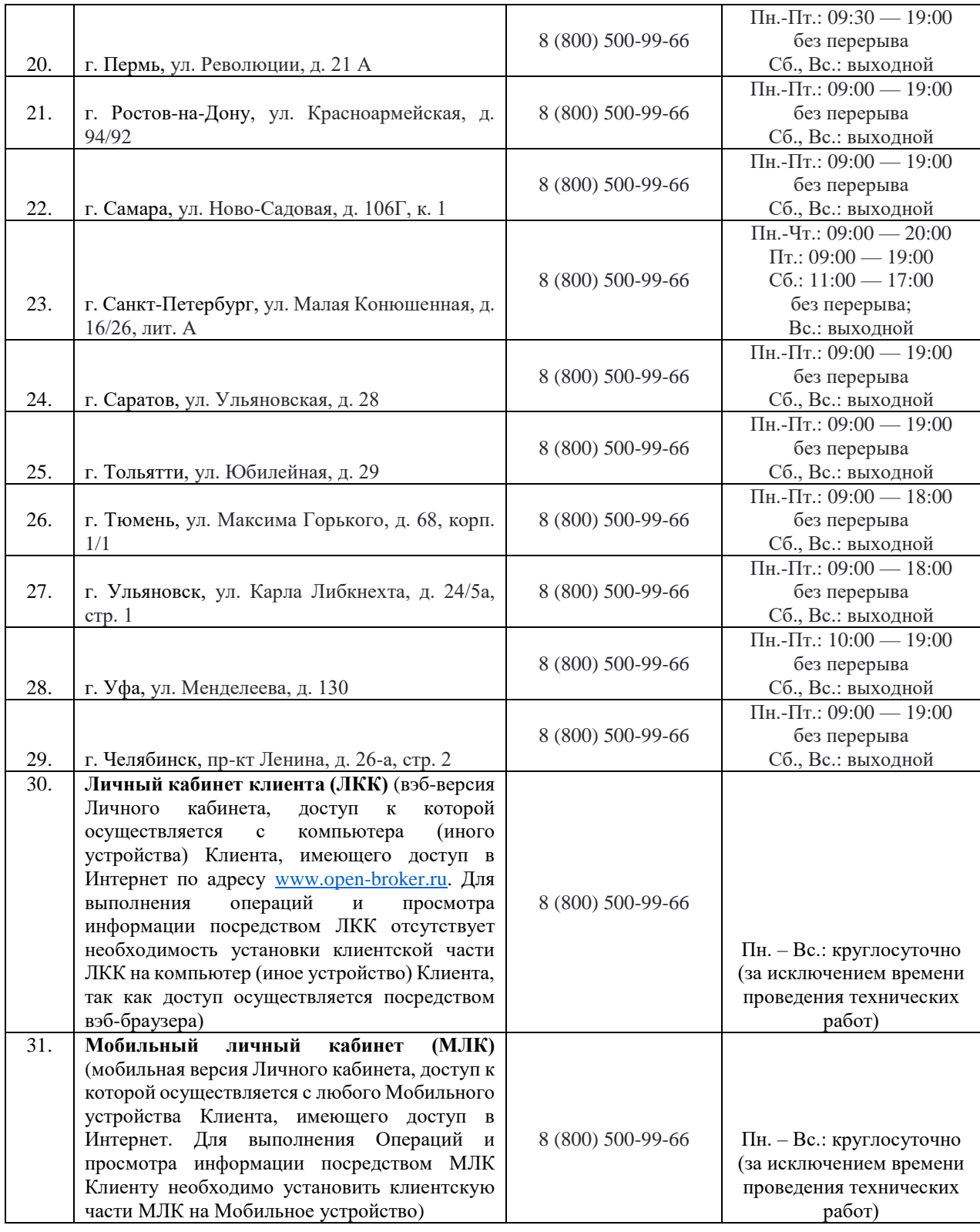

## **Порядок и иные условия приема Агентом заявок на приобретение, погашение и обмен инвестиционных паев, указанные в правилах доверительного управления Фондами**:

- заявки на приобретение, погашение и обмен инвестиционных паев могут быть поданы физическими лицами, юридическими лицами и номинальными держателями (за исключением ОПИФ рыночных финансовых инструментов «Открытие – Сбалансированный рантье», правилами доверительного управления которым не предусмотрен учет прав на инвестиционные паи на лицевом счете номинального держателя) в пунктах приёма заявок Агента. Особенности принятия заявок в отдельных пунктах приема заявок, в том числе возможность подачи заявки в отдельных пунктах приема заявок юридическими лицами, могут быть раскрыты на сайте управляющей компании в сети Интернет по адресу [www.open-am.ru;](http://www.open-am.ru/)

- прием заявок на приобретение, погашение и обмен инвестиционных паев осуществляться согласно расписанию работы пунктов приема заявок Агента. Заявки на приобретение, погашение и обмен инвестиционных паев, направленные почтой, электронной почтой, факсом или курьером, не принимаются;

- после даты завершения (окончания) формирования Фондом при выдаче инвестиционных паев взимается надбавка, на которую увеличивается расчетная стоимость инвестиционного пая, а при погашении инвестиционных паев взимается скидка, на которую уменьшается расчетная стоимость инвестиционного пая. Информация о размерах взимаемых надбавок и скидок приведена в правилах доверительного управления соответствующего Фонда.

Иные условия приема Агентом заявок на приобретение, погашение и обмен инвестиционных паев, приведены в отношении каждого паевого инвестиционного фонда на сайте управляющей компании в сети Интернет по адресу: [https://www.open-am.ru/ru/private/funds/,](https://www.open-am.ru/ru/private/funds/) а также указаны в Правилах доверительного управления Фондом, текст которых размещен по адресу [https://www.open](https://www.open-am.ru/ru/disclosure/funds/opif/gold-reserve/)[am.ru/ru/disclosure/funds/opif/gold-reserve/.](https://www.open-am.ru/ru/disclosure/funds/opif/gold-reserve/)

Получить подробную информацию о Фондах и ознакомиться с Правилами доверительного управления Фондами, и иными документами, предусмотренными Федеральным законом «Об инвестиционных фондах» и нормативными актами в сфере финансовых рынков, можно по телефону: 8 800 500-78-25 (бесплатный звонок по России), в офисе управляющей компании по адресу: Российская Федерация, 115114, г. Москва, улица Кожевническая, дом 14, строение 5, или на сайте управляющей компании в сети Интернет по адресу: [www.open-am.ru,](http://www.open-am.ru/) а также у агентов по выдаче, погашению и обмену инвестиционных паев Фондов, со списком которых можно ознакомиться на сайте управляющей компании в сети Интернет по адресу: [www.open-am.ru.](http://www.open-am.ru/)